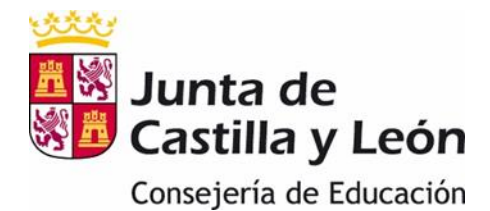

# **PROGRAMACIÓN DE INFORMÁTICA MUSICAL I Y II**

# Curso 2023/2024

Conservatorio Profesional de Música de Burgos "Rafael Frühbeck"

**Profesor:**

Miguel Martín

**OPTATIVA PARA 5º y 6º DE ENSEÑANZAS PROFESIONALES DE MÚSICA**

# ÍNDICE

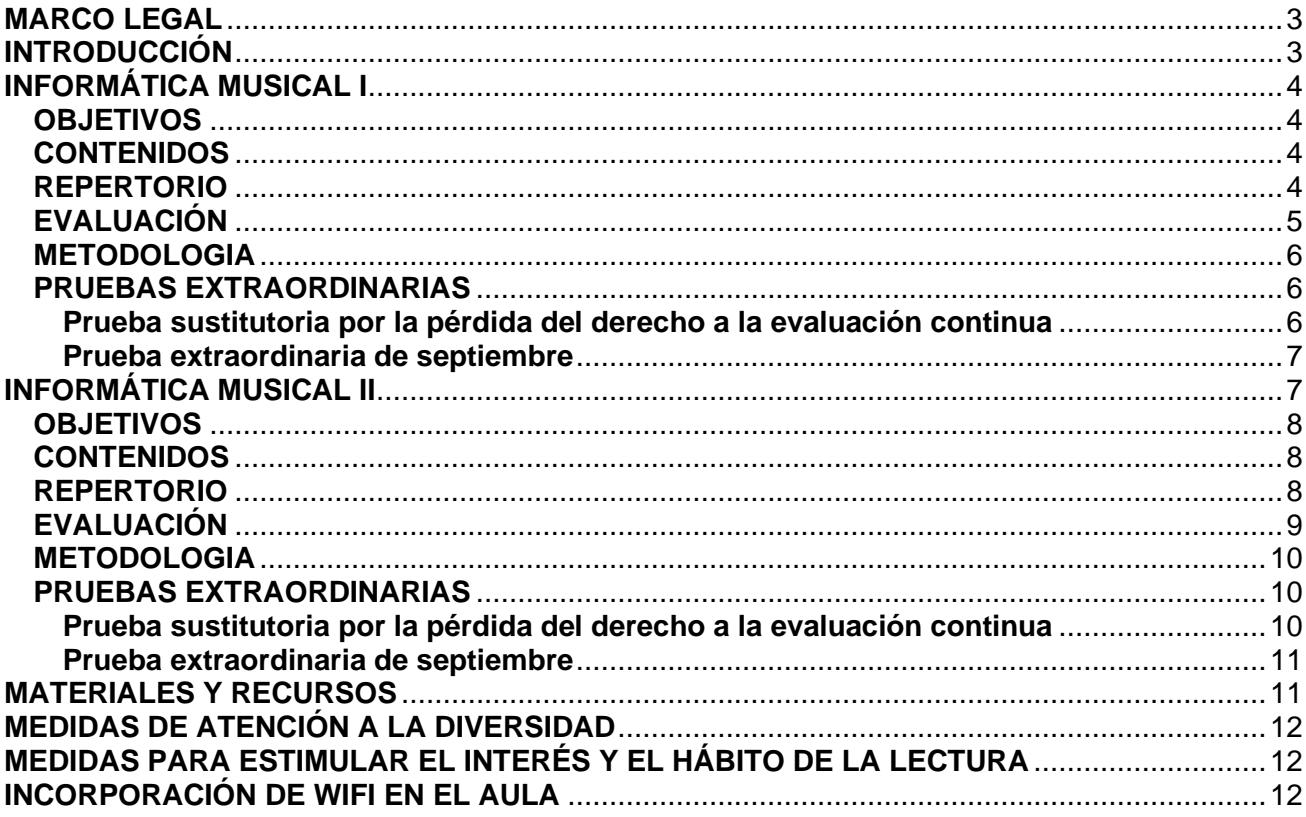

# <span id="page-2-0"></span>**MARCO LEGAL**

- [Ley Orgánica 2/2006, de 3 de mayo,](https://www.boe.es/buscar/pdf/2006/BOE-A-2006-7899-consolidado.pdf) de Educación, **LOE** (BOE 04/05/2006), modificada por l[a Ley](https://www.boe.es/boe/dias/2020/12/30/pdfs/BOE-A-2020-17264.pdf)  [Orgánica 3/2020, de 20 de diciembre,](https://www.boe.es/boe/dias/2020/12/30/pdfs/BOE-A-2020-17264.pdf) **LOMLOE** (BOE 30/12/2020).
- [Orden EDU/1188/2005,](http://conservatorioburgos.centros.educa.jcyl.es/sitio/upload/Org_1.y_1.func_1.BOCYL_1.20050922_1.pdf) por la que se regula la **organización y funcionamiento** de los Conservatorios Profesionales de Música de Castilla y León (BOCYL 22/09/2005).
- [Decreto 65/2005,](http://conservatorioburgos.centros.educa.jcyl.es/sitio/upload/ROC_1.BOCYL_1.20050921_1.pdf) por el que se aprueba el **Reglamento Orgánico** de los centros que imparten Enseñanzas Escolares de Régimen Especial (BOCYL 21/09/2005)
- Real Decreto [1577/2006, de 22 de diciembre,](http://conservatorioburgos.centros.educa.jcyl.es/sitio/upload/Curriculo.ep.musica.boe.20070120.pdf) por el que se fijan los **aspectos básicos del currículo de las enseñanzas profesionales de música** reguladas por la Ley Orgánica 2/2006, de 3 de Mayo, de Educación (BOE 20/01/2007)
- [Decreto 60/2007, de 7 de junio,](http://conservatorioburgos.centros.educa.jcyl.es/sitio/upload/Curriculo.musica.bocyl.20070613.pdf) por el que se establece el **currículo de las enseñanzas elementales y profesionales de música** en la Comunidad de Castilla y León (BOCYL 13/06/2007)
- [Corrección de errores del Decreto 60/2007, de 7 de junio,](http://conservatorioburgos.centros.educa.jcyl.es/sitio/upload/Correccion.Curriculo.musica.bocyl.20070629.pdf) por el que se establece el **currículo de**  las enseñanzas elementales y profesionales de música en la Comunidad de Castilla y León (BOCYL 29/06/2007).
- [Decreto 24/2018, de 23 de agosto;](https://www.educa.jcyl.es/es/ensenanzasregesp/ensenanzas-artisticas-elementales-profesionales/ensenanzas-elementales-profesionales-musica/ensenanzas-elementales-musica/curriculo-ensenanzas-elementales-musica.ficheros/1231980-Modificaci%C3%B3n%20curr%C3%ADculo%20m%C3%BAsica.pdf) modifica el Decreto 60/2007, de 7 de junio, por el que se establece el currículo de las EE y Profesionales de música
- [Orden EDU/1118/2008, de 19 de junio,](http://conservatorioburgos.centros.educa.jcyl.es/sitio/upload/Evaluacion.bocyl.20080630.pdf) por la que se regula la **evaluación de las enseñanzas elementales y profesionales de música** y los documentos de evaluación, en la Comunidad de Castilla y León (BOCYL 30/06/2008).
- [DECRETO 43/2022, de 13 de octubre,](http://conservatorioburgos.centros.educa.jcyl.es/sitio/upload/BOCYL-D-17102022-2.pdf) por el que se regula el acceso, la admisión y la matriculación para cursar enseñanzas elementales y profesionales de música en la Comunidad de Castilla y León. (BOCYL 17/10/2022)
- [ORDEN EDU/198/2023, de 8 de febrero,](http://conservatorioburgos.centros.educa.jcyl.es/sitio/upload/BOCYL-D-22022023-1.pdf) por la que se desarrolla el Decreto 43/2022, de 13 de octubre, por el que se **regula el acceso, la admisión y la matriculación** para cursar enseñanzas elementales y profesionales de música en la Comunidad de Castilla y León. (BOCYL 22/02/2023)

# <span id="page-2-1"></span>**INTRODUCCIÓN**

Las nuevas tecnologías de la información y la comunicación (TIC) constituyen uno de los ejes centrales de la moderna sociedad de la información y del conocimiento, cuyo alcance se extiende a todas las parcelas de la actividad humana, entre ellas, la que configuran las disciplinas artísticas. En este sentido, el carácter especializado de los estudios musicales en sus diferentes vertientes instrumentales puede y debe complementarse con la adecuada formación de los instrumentistas o cantantes en el campo de las TIC, como elemento indispensable de la formación y del ejercicio profesional del futuro músico.

En este contexto, la música se ha incorporado progresivamente al acelerado proceso de innovaciones científicas y tecnológicas que han propiciado la aparición de materias o especialidades que tienen por objeto tanto la adquisición de un lenguaje compresivo y unitario de todos los aspectos relacionados con las nuevas tecnologías, como su utilización y aplicación musicales.

INFORMATÍCA MUSICAL I "Edición musical".

Para acercar a los estudiantes a un primer contacto con la informática musical, parece necesario introducir los elementos básicos y la toma de contacto directo con esta disciplina de tanta aplicación e importancia en la formación complementaria actual y futura de todo músico. De esta forma, se amplía y complementa el proceso formativo en el que tanto esta asignatura como el resto de las materias optativas de oferta obligatoria contribuyen notablemente a consolidar las bases y la orientación hacia posibles estudios posteriores o bien hacia el ejercicio profesional.

INFORMATÍCA MUSICAL II "Producción musical".

- Esta segunda parte de la asignatura va dirigida a los alumnos que, habiendo superado la primera relacionada fundamentalmente con la "edición musical", deseen expandir sus conocimientos hacia la "producción musical" (Grabación, edición, composición, mezcla y posterior masterización de un proyecto musical), así como a las artes audiovisuales (cine, reportaje y publicidad).

Para este tipo de estudios se requiere un equipamiento informático completo, que contemple los recursos de hardware y software adecuados, así como los elementos accesorios y periféricos adecuados, con el fin de poder cumplir con los objetivos, contenidos y criterios de evaluación descritos a continuación.

# <span id="page-3-0"></span>**INFORMÁTICA MUSICAL I**

## <span id="page-3-1"></span>**OBJETIVOS**

- 1- Utilizar el ordenador como herramienta útil para el estudio y práctica del instrumento, así como herramienta de aplicación a la pedagógica, la composición, a la grabación o directo musical.
- 2- Conocer el Hardware y el Software (sistema operativo) del ordenador, así como la configuración de los mismos.
- 3- Conocer y controlar accesorios periféricos tales como micrófono, controladores MIDI, tarjeta de audio y mesa de mezcla digital y su configuración en cada programa.
- 4- Controlar softwares de edición libre de partituras para confeccionar partituras en todas las disposiciones instrumentales y/o vocales convencionales.
- 5- Conocer y manejar software libre para la edición de archivos de audio, manipular archivos MIDI y convertirlos a otras extensiones de audio.

## <span id="page-3-2"></span>**CONTENIDOS**

## **1er. Trimestre**

- 1- Informática básica: Sistema operativo. Salidas y entradas. Instalación y configuración de programas. Periféricos básicos.
- 2- Nociones básicas del sonido. Características.
- 3- Uso de programas dedicados a la manipulación de archivos de audio: Introducción y edición.

## **2º. Trimestre**

4- Uso de programas dedicados a la edición de partituras: Introducción, maquetación, impresión e interpretación virtual de partituras.

## **3er. Trimestre**

- 5- Uso de programas dedicados a la edición de partituras: Puesta en práctica con ejemplos reales con partituras adaptadas a instrumentos musicales: edición, maquetación, impresión e interpretación virtual de partituras.
- 6- Uso de programas dedicados a la manipulación de archivos de audio en referencia con los archivos creados y editados de partituras.
- 7- Aplicaciones de la Informática Musical dedicadas a los diferentes aspectos de la enseñanza musical: conciertos, pedagogía musical, historia de la música, formas musicales, armonía, entrenamiento auditivo, grabaciones, etc.

## <span id="page-3-3"></span>**REPERTORIO**

Por ser ésta una asignatura desligada en gran parte de la disciplina instrumental, en lo que a repertorio explícitamente se refiere, el material de trabajo estará centrado fundamentalmente tanto en audios creados o manipulados por el alumnado como en la escritura musical transcrita o compuesta por ellos mismos.

Estos materiales musicales serán distribuidos en función de las necesidades individuales y evolutivas de cada alumno y de su capacidad de adaptación a los medios informáticos y electroacústicos.

## <span id="page-4-0"></span>**EVALUACIÓN**

## **Procedimientos de evaluación**

- Evaluación continua y flexible que irá encaminada a que el alumno/a aprenda de forma progresiva el procedimiento para realizar satisfactoriamente la edición musical de una partitura y de su secuenciación para la audición y edición de audios. Se valorará la actitud ante el aprendizaje de los ejercicios propuestos por el profesor.
- Evaluación final de conocimientos adquiridos mediante los trabajos realizados, así como posibles controles trimestrales o ejercicios propuestos por el profesor.
- Documentos de seguimiento. Cada alumno dispondrá de una carpeta privada en cada ordenador donde quedará almacenado el trabajo realizado y archivos generados durante el curso. De esta forma quedará reflejada la labor realizada del alumno, así como el trabajo individual realizado por éste.

## **Criterios de evaluación**

- 1- Responder de forma oral o escrita a conceptos sobre: Informática básica, nociones de sonido y acústica, conexiones y periféricos, edición de partituras y audios. *Con este criterio se pretende evaluar el grado de aprovechamiento teórico de la asignatura.*
- 2- Configurar un ordenador con periféricos (tarjeta de sonido, instrumentos MIDI…) y un software de edición de partituras y audio. *Con este criterio se pretende evaluar la capacidad de relacionar la teoría con la práctica de configurar un ordenador, sistemas periféricos y software*.
- 3- Editar una partitura desde un manuscrito u otra fuente e imprimirla. *Con este criterio se pretende evaluar la capacidad para utilizar un editor de partituras.*
- 4- Editar un archivo de audio y crear composiciones sonoras. *Con este criterio se pretende evaluar la capacidad para utilizar un software de edición de audio y la capacidad compositiva y creativa.*

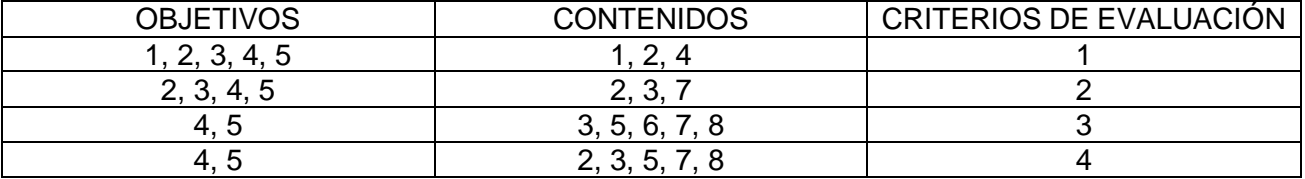

#### Correspondencia entre objetivos, contenidos y criterios de evaluación

### **Criterios de calificación**

La calificación resultará de la valoración mediante la siguiente media ponderada:

- Asistencia 15 %
- Interés sobre la materia 15 %
- Controles de clase 20 %
- Provectos de clase 50 %

#### **Mínimos exigibles**

- Configurar un ordenador, sistemas periféricos y software para trabajar con ellos.
- Editar de forma básica una partitura (Musescore).
- Editar de forma básica un archivo de audio (Audacity).

## <span id="page-5-0"></span>**METODOLOGIA**

La metodología irá encaminada a que el alumno aprenda de forma progresiva a manejar Hardware y Software musicales y su configuración junto con determinados sistemas periféricos. Los softwares gratuitos irán encaminados a la edición musical de partitura y audio mediante programas como Musescore o Audacity. Para ello se atenderá a lo siguiente:

- Exposición teórico-práctica de los contenidos a tratar.
- Realización de ejercicios por los alumnos siendo el profesor un mero quía.
- Corrección de los trabajos realizados por los alumnos a través de la auto-evaluación, la coevaluación y evaluación propia del profesor.
- Realización de tareas en casa con equipo y software propios.
- Uso de la plataforma Microsoft TEAMS envío de archivos, materiales y apuntes.

## <span id="page-5-1"></span>**PRUEBAS EXTRAORDINARIAS**

## <span id="page-5-2"></span>**Prueba sustitutoria por la pérdida del derecho a la evaluación continua**

Los alumnos que superen el número máximo de faltas estipulado (25% del total de las clases del curso) perderán la evaluación continua como instrumento de evaluación y serán avisados oportunamente tanto ellos como a sus tutores. Llegado este caso, el alumno tendrá derecho a solicitar por escrito a la Jefatura de Estudios una prueba sustitutoria.

Los alumnos que hayan perdido el derecho a la evaluación continua deberán presentarse el día y hora establecidas por el Centro para realizar un examen que consistirá en la realización de las siguientes pruebas:

### **Estructura de la prueba:**

1: Configuración de un ordenador con los programas de edición de partituras y audio utilizados en clase, y aparatos periféricos como tarjeta de sonido o controlador MIDI.

2: Examen oral sobre conceptos referidos a los contenidos del curso.

3: Transcripción de una partitura o fragmento musical facilitado por el profesor al alumno 24 horas antes de la prueba. El alumno terminará de editarla en clase el día de la prueba bajo las directrices del profesor. Para esta prueba se utilizará el programa de edición musical Musescore.

4: Edición de un audio facilitado por el profesor al alumno 24 horas antes de la prueba. El alumno terminará de editarlo en clase el día de la prueba bajo las directrices del profesor. Para esta prueba se utilizará el programa de edición Audacity.

## **Criterios de evaluación**

1: Responder de forma oral o escrita a conceptos sobre: Informática básica, nociones de sonido y acústica, conexiones y periféricos, edición de partituras y audios. *Con este criterio se pretende evaluar el grado de aprovechamiento teórico de la asignatura.*

2: Configurar un ordenador con periféricos (tarjeta de sonido, instrumentos MIDI…) y un software de edición de partituras y audio. *Con este criterio se pretende evaluar la capacidad de relacionar la teoría con la práctica de configurar un ordenador, sistemas periféricos y software*.

3: Editar una partitura desde un manuscrito u otra fuente e imprimirla. *Con este criterio se pretende evaluar la capacidad para utilizar un editor de partituras.*

4: Editar un archivo de audio y crear composiciones sonoras. *Con este criterio se pretende evaluar la capacidad para utilizar un software de edición de audio y la capacidad compositiva y creativa.*

## **Criterios de calificación:**

La calificación se expresará en términos numéricos del 1 al 10, siendo necesario un 5 para que el alumno supere la asignatura. Aquellos alumnos que no obtengan dicha calificación en esta prueba tendrán derecho a la realización de otro examen en el mes de septiembre.

### **Mínimos exigibles**

- Configurar un ordenador, sistemas periféricos y software para trabajar con ellos.
- Editar de forma básica una partitura.
- Editar de forma básica un archivo de audio.

## <span id="page-6-0"></span>**Prueba extraordinaria de septiembre**

Los alumnos que suspendan la asignatura en la convocatoria de junio podrán superar el curso correspondiente en la convocatoria extraordinaria de septiembre siempre que, a través de una prueba, demuestren las capacidades mínimas para poder superar la asignatura.

#### **Estructura de la prueba:**

1: Configuración de un ordenador con los programas de edición de partituras y audio utilizados en clase, y aparatos periféricos como tarjeta de sonido o controlador MIDI.

2: Examen oral sobre conceptos referidos a los contenidos del curso.

3: Transcripción de una partitura o fragmento musical facilitado por el profesor al alumno 24 horas antes de la prueba. El alumno terminará de editarla en clase el día de la prueba bajo las directrices del profesor. Para esta prueba se utilizará el programa de edición musical Musescore.

4: Edición de un audio facilitado por el profesor al alumno 24 horas antes de la prueba. El alumno terminará de editarlo en clase el día de la prueba bajo las directrices del profesor. Para esta prueba se utilizará el programa de edición Audacity.

### **Criterios de evaluación**

- Responder de forma oral o escrita a conceptos sobre: Informática básica, nociones de sonido y acústica, conexiones y periféricos, edición de partituras y audios. *Con este criterio se pretende evaluar el grado de aprovechamiento teórico de la asignatura.*
- Configurar un ordenador con periféricos (tarjeta de sonido, instrumentos MIDI...) y un software de edición de partituras y audio. *Con este criterio se pretende evaluar la capacidad de relacionar la teoría con la práctica de configurar un ordenador, sistemas periféricos y software*.
- Editar una partitura desde un manuscrito u otra fuente e imprimirla. *Con este criterio se pretende evaluar la capacidad para utilizar un editor de partituras.*
- Editar un archivo de audio y crear composiciones sonoras. *Con este criterio se pretende evaluar la capacidad para utilizar un software de edición de audio y la capacidad compositiva y creativa.*

#### **Criterios de calificación:**

La calificación se expresará en términos numéricos del 1 al 10, siendo necesario un 5 para que el alumno supere la asignatura. Aquellos alumnos que no obtengan dicha calificación en esta prueba tendrán derecho a la realización de otro examen en el mes de septiembre.

#### <span id="page-6-1"></span>**Mínimos exigibles**

- Configurar un ordenador, sistemas periféricos y software para trabajar con ellos.
- Editar de forma básica una partitura.
- Editar de forma básica un archivo de audio.

# **INFORMÁTICA MUSICAL II**

## <span id="page-7-0"></span>**OBJETIVOS**

- 1- Conocer los componentes de un ordenador relacionados con el sonido, así como las posibilidades de un estudio de informática musical.
- 2- Utilización de programas informáticos que permitan controlar las posibilidades sonoras y musicales del ordenador.
- 3- Conocer el funcionamiento de programas conversores y editores de Audio, como Audacity. Llevar a cabo la secuenciación en conjunto de una pieza musical empleando los medios existentes en el aula.
- 4- Adquirir los conocimientos y herramientas técnicas necesarias para realizar una grabación con una calidad profesional.
- 5- Adquirir los conocimientos y herramientas técnicas necesarias para realizar la edición de una toma de sonido y vídeo.
- 6- Conocer y utilizar los recursos que ofrecen los programas de edición de audio y vídeo.
- 7- Conocer el funcionamiento de programas de edición de vídeo, que permitan llevar a cabo la sonorización de una determinada escena con un material de audio previamente creado para ésta.

## <span id="page-7-1"></span>**CONTENIDOS**

## **1er. Trimestre**

- 1- Informática básica: Sistema operativo. Salidas y entradas. Instalación y configuración de programas. Periféricos básicos.
- 2- Montaje y configuración de un estudio de grabación en directo. Microfonía.
- 3- Visión general de las partes del ordenador y de la función de los elementos que conforman el equipo informático, tanto elementos fundamentales como periféricos necesarios para el trabajo de la asignatura.
- 4- Edición de sonido y MIDI-Audio con el programa Audacity.

## **2º. Trimestre**

- 5- Realización de grabaciones mediante los programas multipista.
- 6- Extracción y conversión de audio a distintos formatos
- 7- Grabación y edición de audio y vídeo:
	- a. los programas editores de audio (tipos y funciones básicas)
	- b. grabación con un micrófono; grabación con la entrada de línea.
	- c. grabación del sonido del ordenador; cuestiones básicas de edición de sonido (cortar, copiar, pegar)
	- d. edición de temas y/o fragmentos musicales (aplicación de efectos, reducción de ruidos, etc.)

## **3er. Trimestre**

8- Musicalización, mezcla y/o sonorización de secuencias de vídeo de origen doméstico basado en la interpretación personal con el instrumento. Edición final y exportación.

## <span id="page-7-2"></span>**REPERTORIO**

Por ser ésta una asignatura desligada en gran parte de la disciplina instrumental, en lo que a repertorio explícitamente se refiere, el material de trabajo estará centrado fundamentalmente tanto en audios creados o manipulados por el alumnado como en la escritura musical transcrita o compuesta por ellos mismos.

Estos materiales musicales serán distribuidos en función de las necesidades individuales y evolutivas de cada alumno y de su capacidad de adaptación a los medios informáticos y electroacústicos.

## <span id="page-8-0"></span>**EVALUACIÓN**

## **Procedimientos de evaluación**

Evaluación continua y flexible que irá encaminada a que el alumno/a aprenda de forma progresiva el procedimiento para realizar satisfactoriamente la edición musical de una partitura y de su secuenciación para la audición y edición de audios. Se valorará la actitud ante el aprendizaje de los ejercicios propuestos por el profesor.

Evaluación final de conocimientos adquiridos mediante los trabajos realizados, así como posibles controles trimestrales o ejercicios propuestos por el profesor.

Documentos de seguimiento. Cada alumno dispondrá de una carpeta privada en cada ordenador donde quedará almacenado el trabajo realizado y archivos generados durante el curso. De esta forma quedará reflejada la labor realizada del alumno, así como el trabajo individual realizado por éste.

## **Criterios de evaluación**

- 1- Responder de forma oral o escrita a conceptos sobre: Informática básica, nociones de sonido y acústica, conexiones y periféricos, edición de audios y masterización de un archivo de vídeo. *Con este criterio se pretende evaluar el grado de aprovechamiento teórico de la asignatura.*
- 2- Configurar un ordenador con periféricos (tarjeta de sonido, instrumentos MIDI…) y un software de edición de audio y vídeo. *Con este criterio se pretende evaluar la capacidad de relacionar la teoría con la práctica de configurar un ordenador, sistemas periféricos y software*.
- 3- Poner música a una secuencia de vídeo propuesta. *Con este criterio se pretende evaluar la capacidad de adecuar la música a la escena.*
- 4- Secuenciar y generar un archivo de audio y vídeo de cualquier fragmento musical doméstico a través de un secuenciador software, de acuerdo a los parámetros que indique el profesor. *Con este criterio se pretende evaluar la capacidad de llevar la música desde la partitura de papel u otra procedencia no informática, a una producción musical definitiva.*

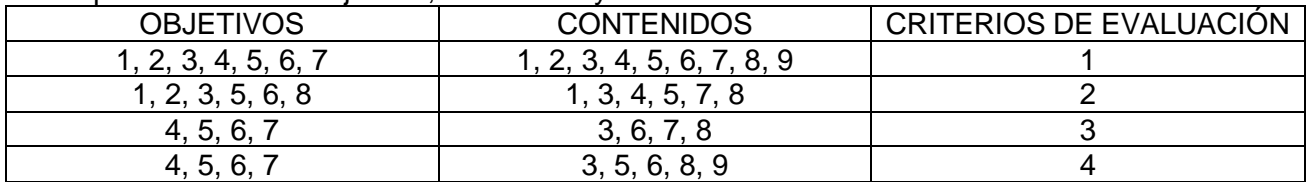

Correspondencia entre objetivos, contenidos y criterios de evaluación

## **Criterios de calificación**

La calificación obtenida por el alumno resultara de su valoración mediante la siguiente media ponderada:

- Asistencia 15 %
- Interés sobre la materia 15 %
- Controles de clase 20 %
- Proyectos de clase 50 %

## **Mínimos exigibles**

- Configurar un ordenador, sistemas periféricos y software para trabajar con ellos.
- Editar de forma básica un archivo de audio (Audacity).

## <span id="page-9-0"></span>- Editar y masterizar de forma básica un archivo de vídeo (Davinci Resolve). **METODOLOGIA**

La metodología irá encaminada a que el alumno aprenda de forma progresiva a manejar Hardware y Software musicales y su configuración junto con determinados sistemas periféricos. Los softwares gratuitos irán encaminados a la edición musical de partitura, audio y vídeo mediante programas como Musescore, Audacity y Davinci Resolve Para ello se atenderá a lo siguiente:

- Exposición teórico-práctica de los contenidos a tratar.
- Realización de ejercicios por los alumnos siendo el profesor un mero quía.
- Corrección de los trabajos realizados por los alumnos a través de la auto-evaluación, la coevaluación y evaluación propia del profesor.
- Realización de tareas en casa con equipo y software propios.
- Uso de la plataforma Microsoft TEAMS para envío de archivos.

## <span id="page-9-1"></span>**PRUEBAS EXTRAORDINARIAS**

## <span id="page-9-2"></span>**Prueba sustitutoria por la pérdida del derecho a la evaluación continua**

Los alumnos que superen el número máximo de faltas estipulado (25% del total de las clases del curso) perderán la evaluación continua como instrumento de evaluación y serán avisados oportunamente tanto ellos como sus tutores. Llegado este caso, el alumno tendrá derecho a solicitar por escrito a la Jefatura de Estudios una prueba sustitutoria.

Los alumnos que hayan perdido el derecho a la evaluación continua deberán presentarse el día y hora establecidas por el Centro para realizar un examen que consistirá en la realización de las siguientes pruebas:

#### **Estructura de la prueba:**

1: Configuración de un ordenador con los programas de edición de audio y vídeo utilizados en clase, y aparatos periféricos como tarjeta de sonido o microfonía para el montaje de un estudio de grabación básico.

2: Examen oral sobre conceptos referidos a los contenidos del curso.

3: Edición de un audio facilitado por el profesor al alumno 24 horas antes de la prueba. El alumno terminará de editarlo en clase el día de la prueba bajo las directrices del profesor. Para esta prueba se utilizará el programa de edición Audacity.

4: Edición y masterización de un vídeo doméstico musical aportado por el alumno. El alumno terminará este proyecto para su correcta exportación en clase bajo las directrices que estime oportunas el profesor. Para esta prueba se utilizará el programa Davinci Resolve.

## **Criterios de evaluación**

1: Configurar un ordenador con periféricos (tarjeta de sonido, instrumentos MIDI…) y un software de edición de audio y vídeo. *Con este criterio se pretende evaluar la capacidad de relacionar la teoría con la práctica de configurar un ordenador, sistemas periféricos y software*. 2: Poner música a una secuencia de vídeo propuesta. *Con este criterio se pretende evaluar la capacidad de adecuar la música a la escena.*

3: Secuenciar y generar un archivo de audio y vídeo de cualquier fragmento musical doméstico a través de un secuenciador software, de acuerdo a los parámetros que indique el profesor. *Con este criterio se pretende evaluar la capacidad de llevar la música desde la partitura de papel u otra procedencia no informática, a una producción musical definitiva.*

## **Criterios de calificación:**

La calificación se expresará en términos numéricos del 1 al 10, siendo necesario un 5 para que el alumno supere la asignatura. Aquellos alumnos que no obtengan dicha calificación en esta prueba tendrán derecho a la realización de otro examen en el mes de septiembre.

## **Mínimos exigibles**

- Configurar un ordenador, sistemas periféricos y software para trabajar con ellos.
- Editar de forma básica un archivo de audio (Audacity).
- Editar y masterizar de forma básica un archivo de vídeo (Davinci Resolve).

## <span id="page-10-0"></span>**Prueba extraordinaria de septiembre**

Los alumnos que suspendan la asignatura en la convocatoria de junio podrán superar el curso correspondiente en la convocatoria extraordinaria de septiembre siempre que, a través de una prueba, demuestren las capacidades mínimas para poder superar la asignatura.

## **Estructura de la prueba:**

1: Configuración de un ordenador con los programas de edición de audio y vídeo utilizados en clase, y aparatos periféricos como tarieta de sonido o microfonía para el montaje de un estudio de grabación básico.

2: Examen oral sobre conceptos referidos a los contenidos del curso.

4: Edición y masterización de un vídeo doméstico musical aportado por el alumno. El alumno terminará este proyecto para su correcta exportación en clase bajo las directrices que estime oportunas el profesor. Para esta prueba se utilizará el programa Davinci Resolve.

#### **Criterios de evaluación**

1: Configurar un ordenador con periféricos (tarjeta de sonido, instrumentos MIDI…) y un software de edición de audio y vídeo. *Con este criterio se pretende evaluar la capacidad de relacionar la teoría con la práctica de configurar un ordenador, sistemas periféricos y software*. 2: Poner música a una secuencia de vídeo propuesta. *Con este criterio se pretende evaluar la capacidad de adecuar la música a la escena.*

3: Secuenciar y generar un archivo de audio y vídeo de cualquier fragmento musical doméstico a través de un secuenciador software, de acuerdo a los parámetros que indique el profesor. *Con este criterio se pretende evaluar la capacidad de llevar la música desde la partitura de papel u otra procedencia no informática, a una producción musical definitiva.*

## **Criterios de calificación:**

La calificación se expresará en términos numéricos del 1 al 10, siendo necesario un 5 para que el alumno supere la asignatura. Aquellos alumnos que no obtengan dicha calificación en esta prueba tendrán derecho a la realización de otro examen en el mes de septiembre.

### **Mínimos exigibles**

- Configurar un ordenador, sistemas periféricos y software para trabajar con ellos.
- Editar de forma básica un archivo de audio (Audacity).
- Editar y masterizar de forma básica un archivo de vídeo (Davinci Resolve).

## <span id="page-10-1"></span>**MATERIALES Y RECURSOS**

- 5 equipos de ordenadores conectados a la red en el aula debidamente dotados para que puedan trabajar simultáneamente un máximo de 10 alumnos por grupo, a razón de dos alumnos por ordenador.
- Mesa de mezclas digital.
- Diferente microfonía, soportes y cableados para la realización de grabaciones.
- Teclados MIDI.
- Pantalla interactiva Smart.
- Atriles.
- Auriculares cerrados y abiertos.
- Los posibles programas informáticos a emplear son de código abierto (libres y gratuitos):
	- o Musescore (para edición de partituras)
	- o Audacity (para edición de audio)
	- o Davinci Resolve (para edición de vídeo)

# <span id="page-11-0"></span>**MEDIDAS DE ATENCIÓN A LA DIVERSIDAD**

[http://conservatorioburgos.centros.educa.jcyl.es/sitio/upload/Plan\\_de\\_atencio769n\\_a\\_la\\_diversidad](http://conservatorioburgos.centros.educa.jcyl.es/sitio/upload/Plan_de_atencio769n_a_la_diversidad.pdf) [.pdf](http://conservatorioburgos.centros.educa.jcyl.es/sitio/upload/Plan_de_atencio769n_a_la_diversidad.pdf)

# <span id="page-11-1"></span>**MEDIDAS PARA ESTIMULAR EL INTERÉS Y EL HÁBITO DE LA LECTURA**

*[http://conservatorioburgos.centros.educa.jcyl.es/sitio/upload/Medidas\\_estimular\\_lectura.pdf](http://conservatorioburgos.centros.educa.jcyl.es/sitio/upload/Medidas_estimular_lectura.pdf)*

## <span id="page-11-2"></span>**INCORPORACIÓN DE WIFI EN EL AULA**

Dada la presencia actual que las nuevas tecnologías tienen en nuestra vida cotidiana, establecemos el uso de Internet en las aulas, no sólo como una necesidad sino como una herramienta muy útil en el desarrollo del proceso de enseñanza-aprendizaje. Existen dos tipos de señal WIFI en el centro, una para uso del profesorado y otra para el alumnado, ambas con claves diferentes.